## **MUNICÍPIO DE IRATI - SC** RELATÓRIO DA GESTÃO FISCAL **DEMONSTRATIVO DA DÍVIDA CONSOLIDADA LÍQUIDA** ORÇAMENTOS FISCAL E DA SEGURIDADE SOCIAL JANEIRO A JUNHO 2017

## RGF - ANEXO 2 (LRF, art. 55, inciso I, alínea "b")

R\$ 1,00

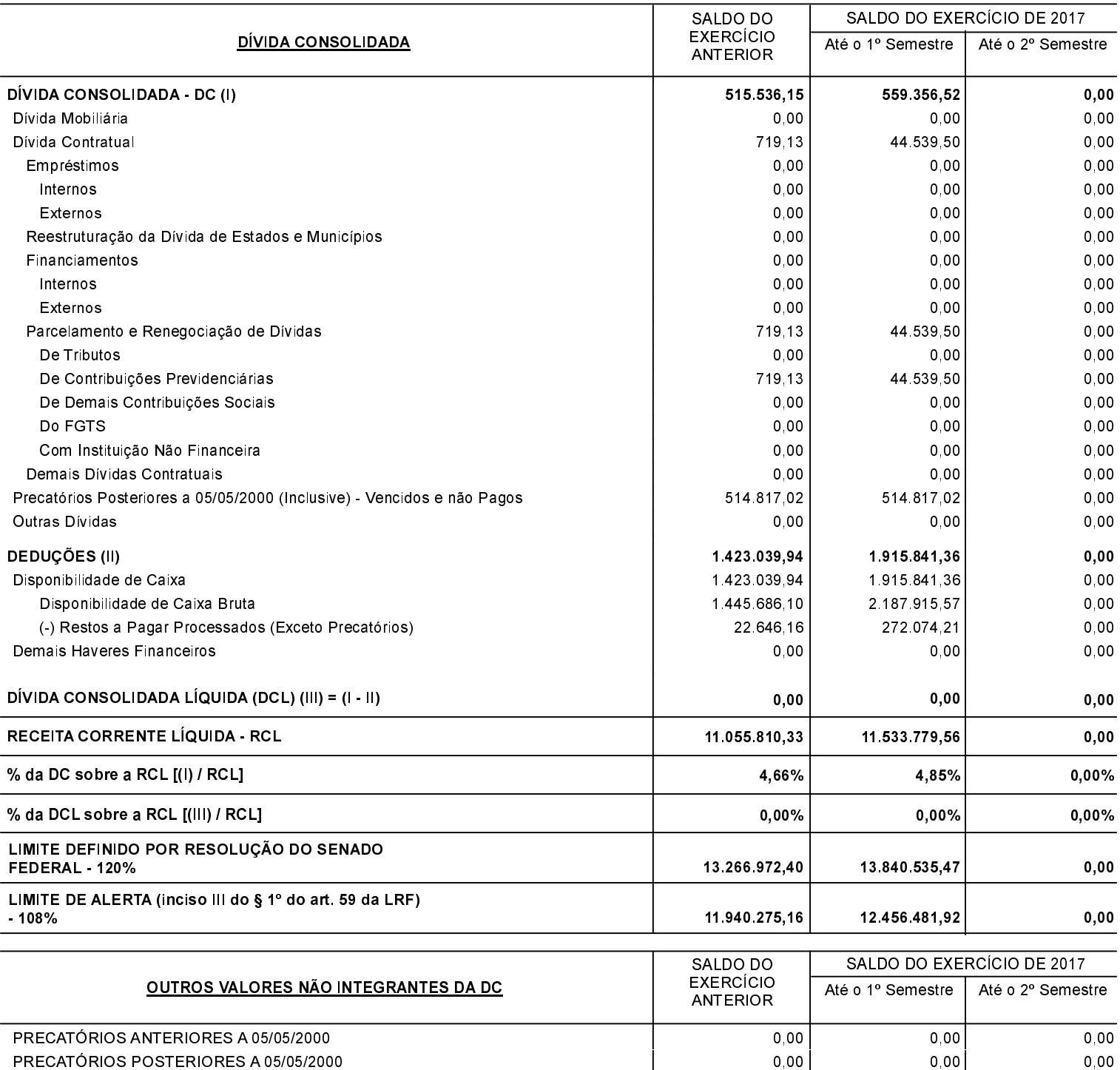

PASSIVO ATUARIAL **INSUFICIÊNCIA FINANCEIRA DEPÓSITOS** RP NÃO-PROCESSADOS DE EXERCÍCIOS ANTERIORES ANTECIPAÇÕES DE RECEITA ORÇAMENTÁRIA - ARO

1. Se o saldo apurado for negativo, ou seja, se o total do Ativo Disponível mais os Haveres Financeiros for menor que Restos a Pagar Processados, não<br>deverá ser informado nessa linha, mas sim na linha da "Insuficiência Fin

 $0,00$ 

 $0,00$ 

 $0,00$ 

31 744 06

248 653 25

 $0,00$ 

 $0,00$ 

 $0,00$ 

88.564.59

954 178 44

 $0,00$ 

 $0,00$ 

 $0,00$ 

 $0,00$ 

 $0,00$ 

## MUNICÍPIO DE IRATI - SC RELATÓRIO DA GESTÃO FISCAL DEMONSTRATIVO DA DÍVIDA CONSOLIDADA LÍQUIDA ORÇAMENTOS FISCAL E DA SEGURIDADE SOCIAL JANEIRO A JUNHO 2017

Continuação 2/2

NEURI MEURER Prefeito Municipal ODIRLEI CARLOS BERGAMASCHI Contador - CRC-SC-31357/O-2